#### **Patron Etat**

Patrons de conception

# **Le problème**

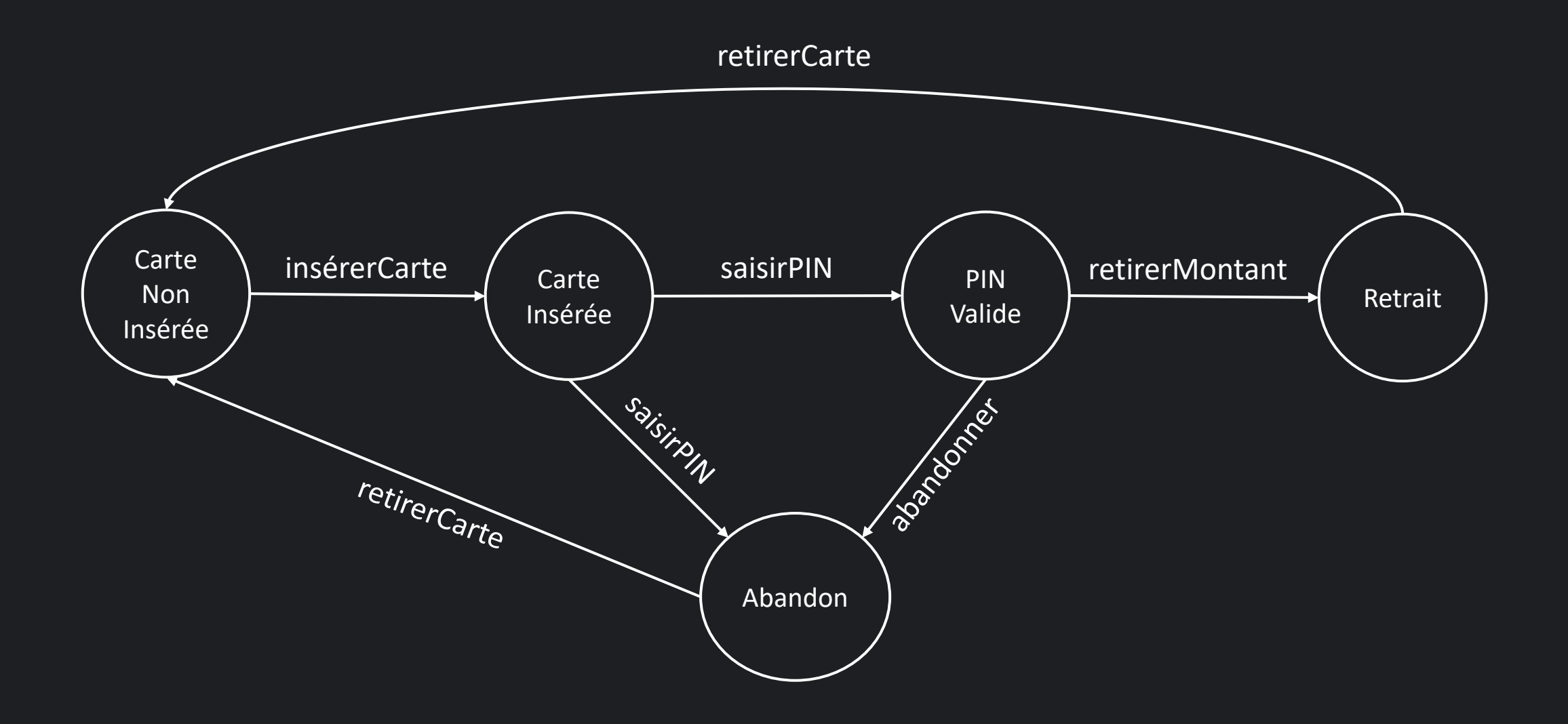

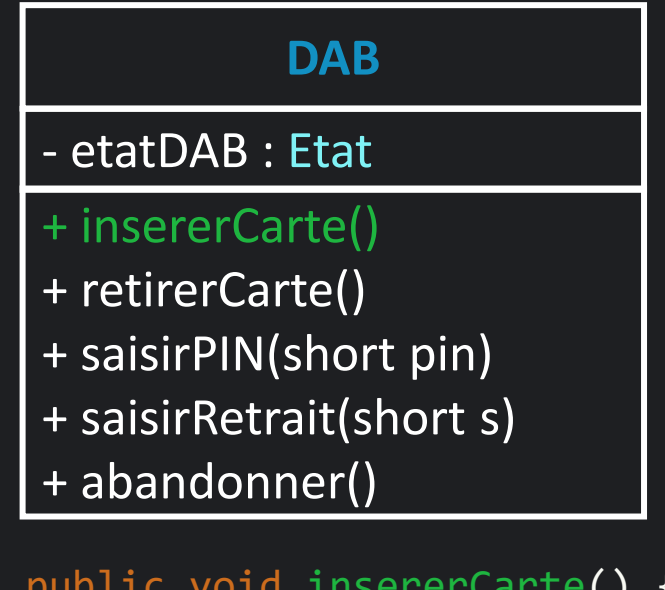

public void insererCarte() { switch (this.etat) { case *ABANDON:* /\* Impossible \*/ break; case *CARTE\_INSEREE:* /\* Impossible \*/ break; case *PIN\_VALIDE:* /\* Impossible \*/ break; case *RETRAIT:* /\* Impossible \*/ break;

```
case CARTE_NON_INSEREE:
    etat = Etat.CARTE_INSEREE;
    break;
```
#### default:

}

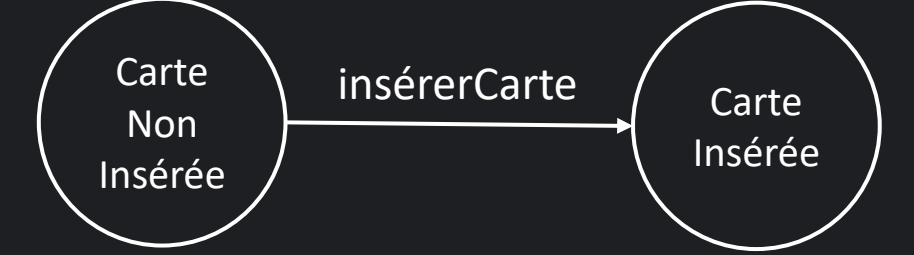

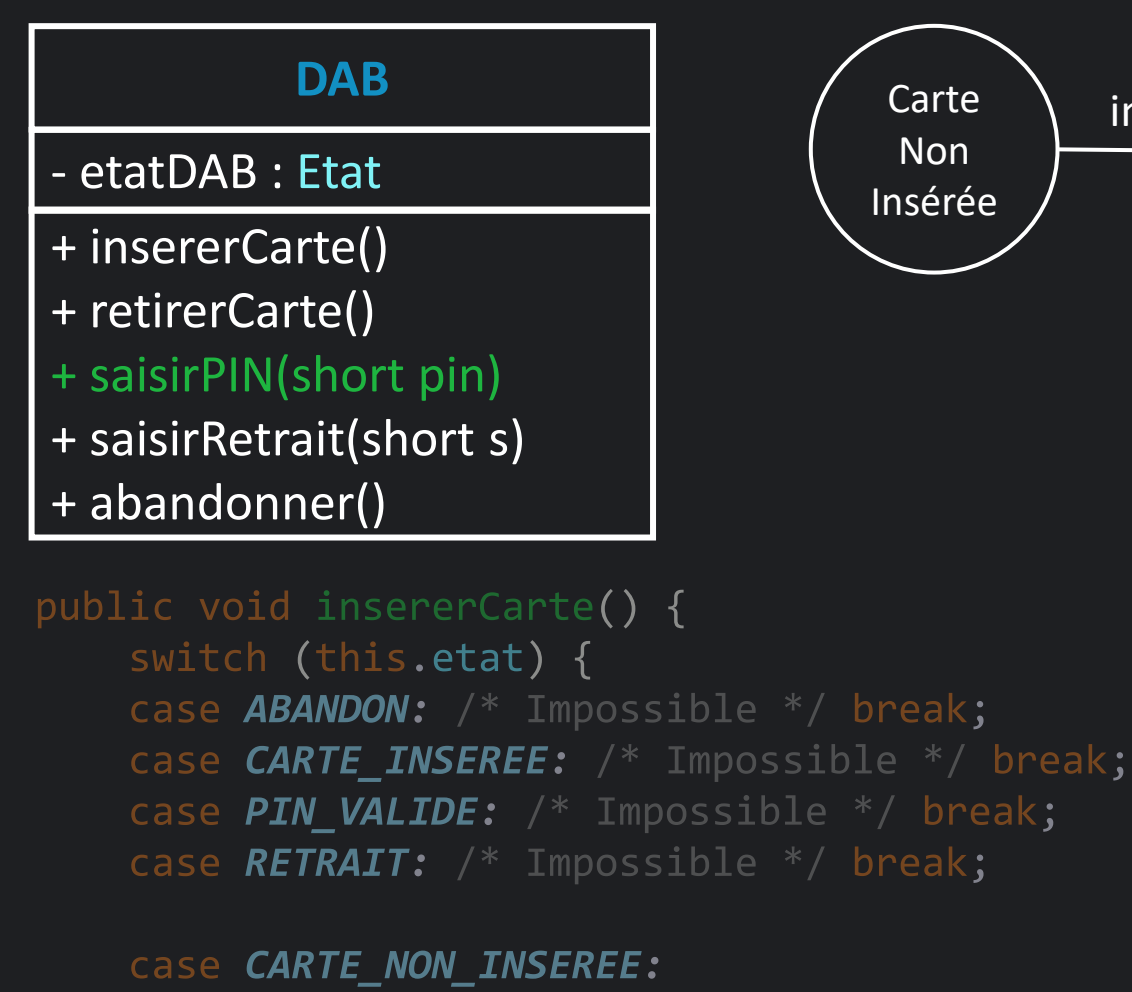

etat = Etat. CARTE INSEREE; break;

#### default:

```
insérerCarte \left\{\n\begin{array}{ccc}\n&\&\&\n\end{array}\n\right\} saisirPIN
                  Carte
                                                   PIN
                  Insérée
                                                  Valide
                           saisirply
                                    Abandonpublic void saisirPin(short pin) {
           switch (this.etat) {
           case ABANDON: break;
           case CARTE_NON_INSEREE: break;
           case PIN_VALIDE: break;
           case RETRAIT: break;
           case CARTE_INSEREE:
                if(pin == 1234) {
                     etat = Etat.PIN_VALIDE;
                } else {
                     etat = Etat.ABANDON;
                 }
                break;
           default:
```
}

}

Carte Non Insérée

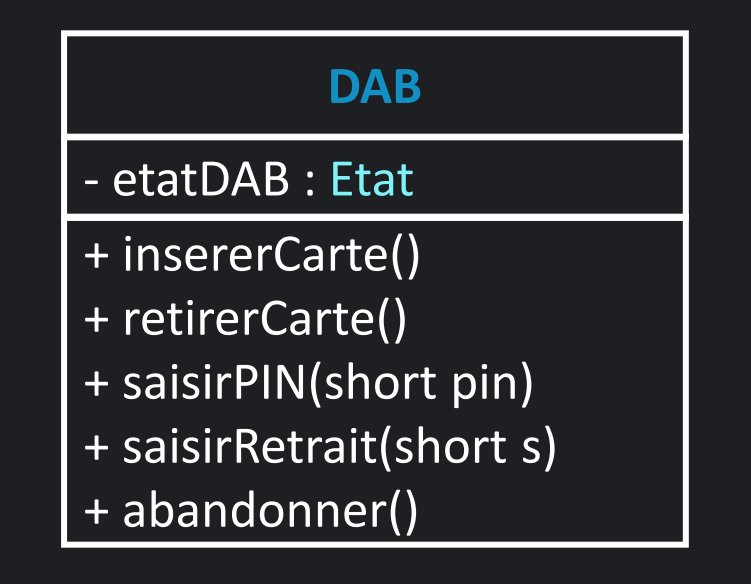

```
public void saisirPin(short pin) {
    switch (this.etat) {
    case ABANDON: break;
   case CARTE_NON_INSEREE: break;
    case PIN_VALIDE: break;
    case RETRAIT: break;
    case CARTE_INSEREE: ... break;
    case NOUVEAU_ETAT:
   default:
   }
```
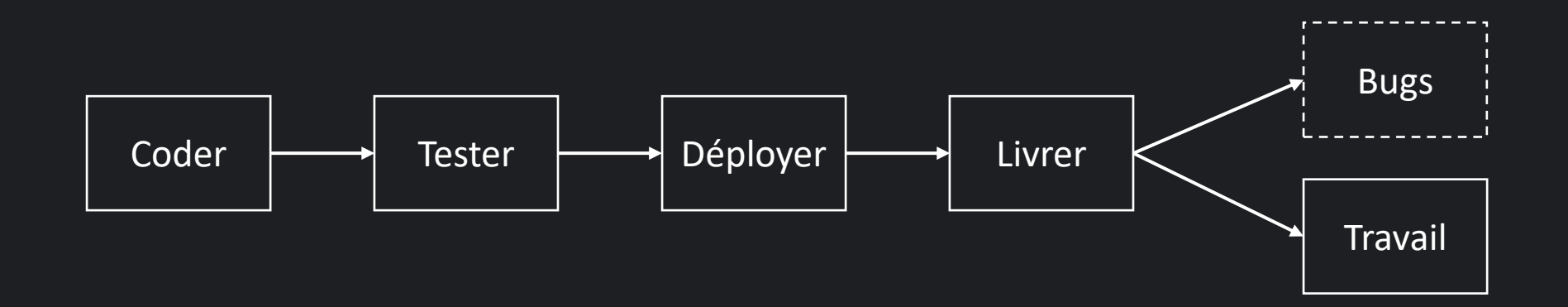

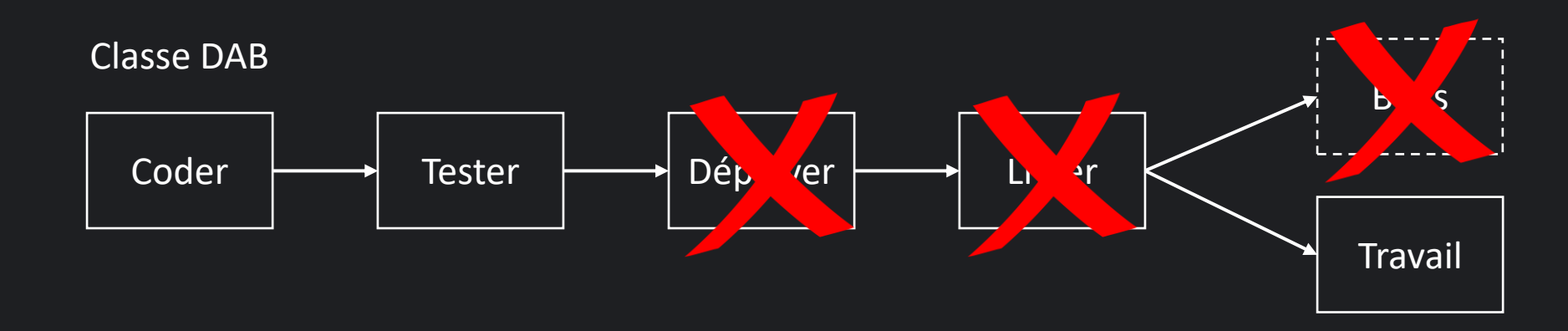

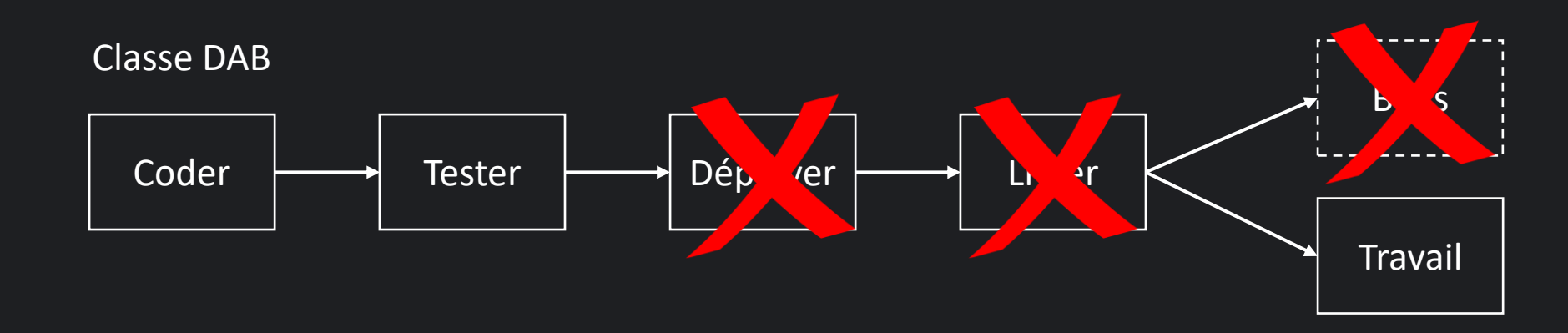

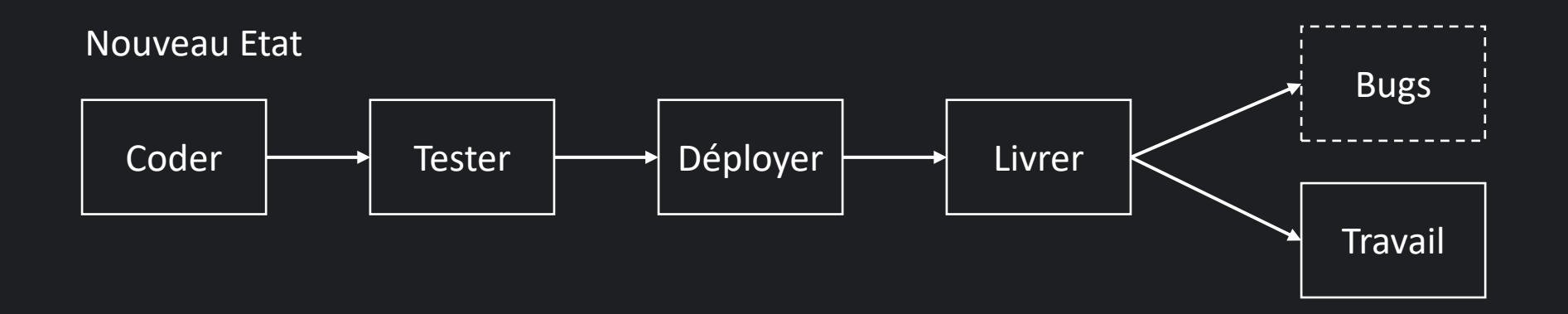

#### **Je veux**

*Ouvert à l'extension et fermé à la modification*

Principe Ouvert/Fermé

## **Patron état**

Définition et mise en place

Pouvoir changer le comportement d'un objet quand son état change, sans pour autant en changer l'instance

Patron état

Pouvoir changer le comportement du **DAB** quand son état change, sans pour autant en **changer d'instance DAB** 

Dans notre cas

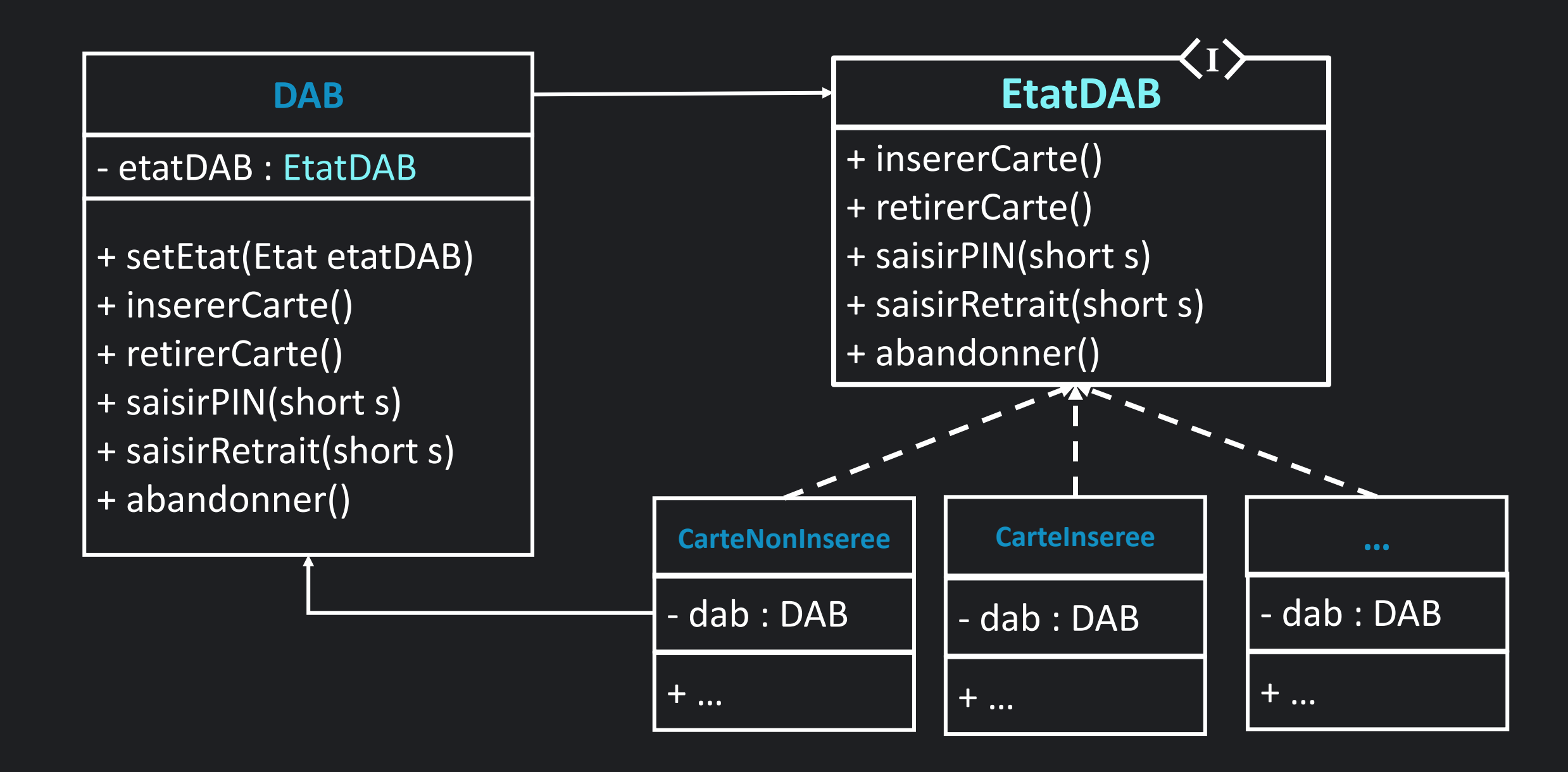

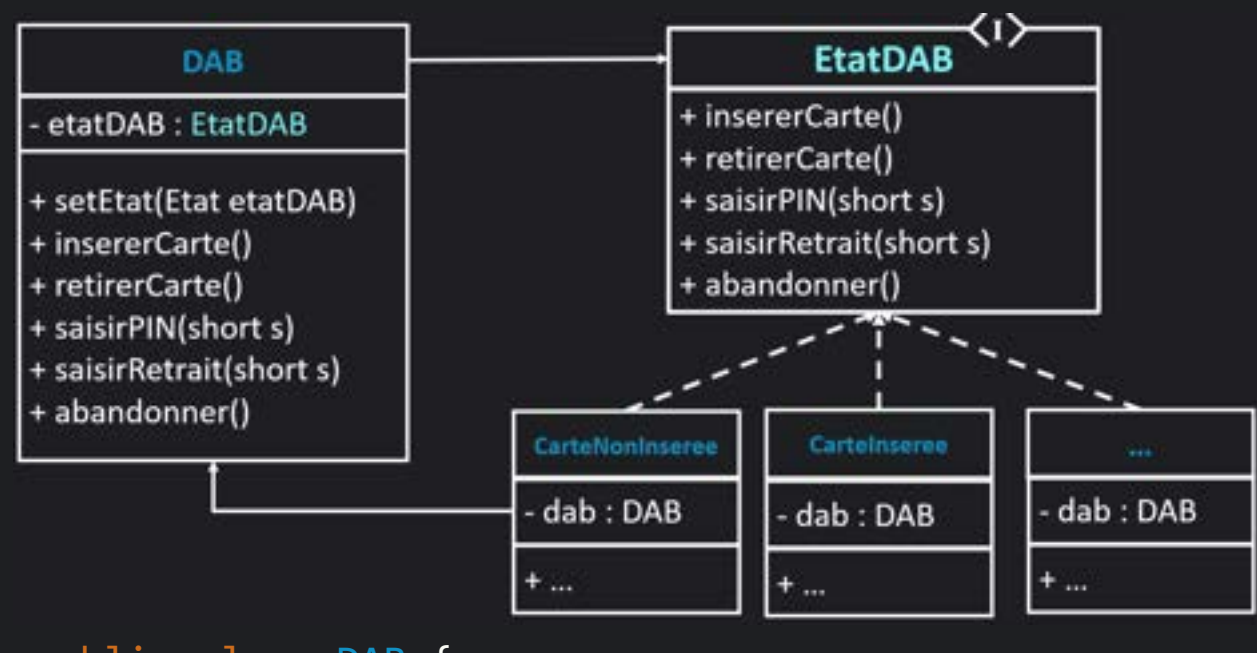

```
public class DAB {
 private Etat etat;
```

```
public DAB() {
    etat = new CarteNonInseree(this);
}
```

```
void abandonner() { etat.abandonner(); }
void saisirCode(short code) { etat.saisirCode(code); }
\begin{array}{ccc} \bullet & \bullet & \bullet & \bullet \end{array}
```
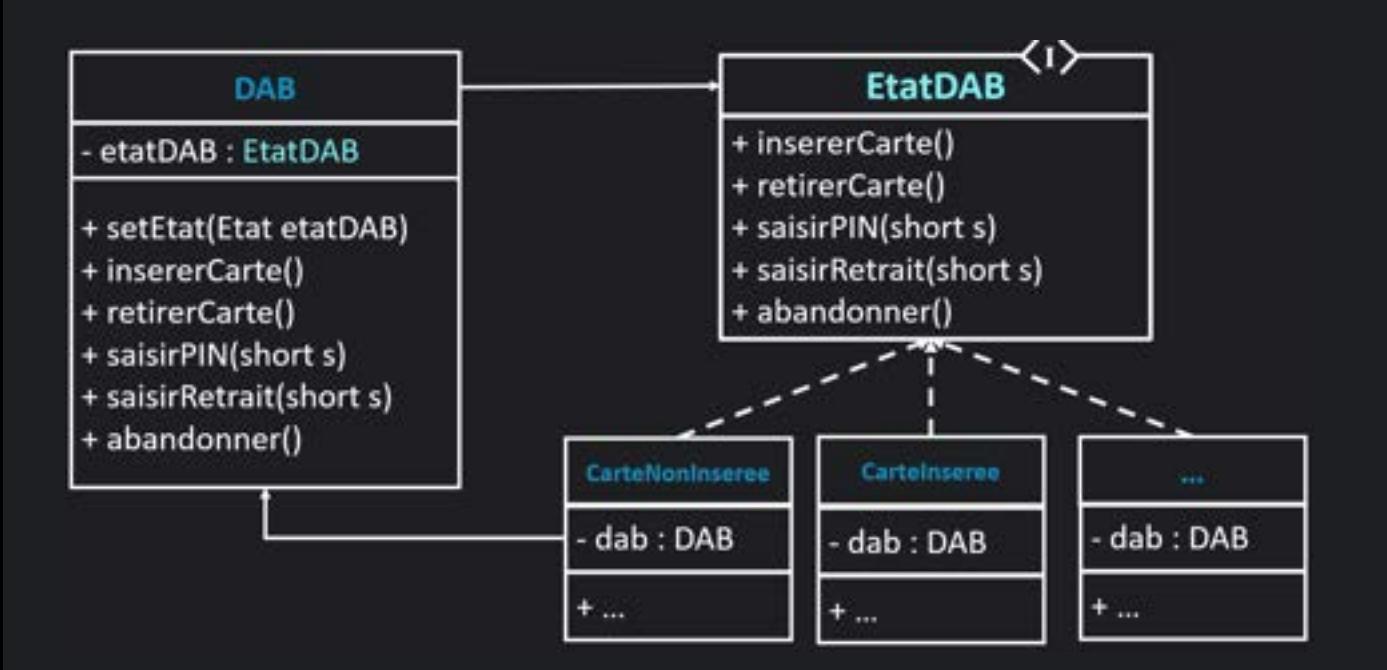

```
public class DAB {
  private Etat etat;
  public DAB() {
      etat = new CarteNonInseree(this);
  }
 void abandonner() { etatabandonner(); }
  void saisirCode(short code) { etat.saisirCode(code); }
```
}

public class CarteNonInseree implements Etat {

```
private DAB dab;
public CarteNonInseree(DAB dab) {
  this.dab = dab;
}
```
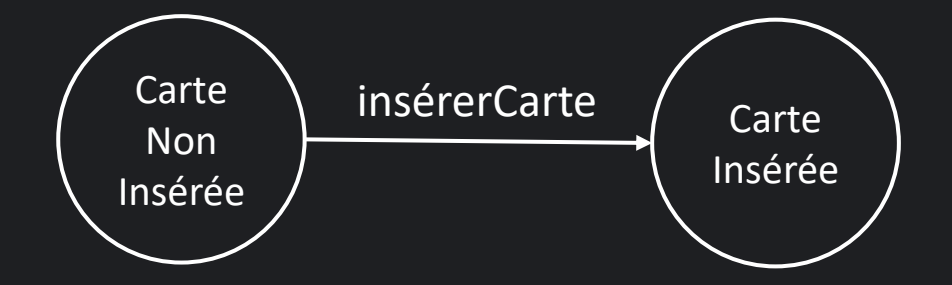

```
void abandonner() { /* Impossible */ }
void insererCarte() { dab.setEtat(new CarteInseree(dab)); }
```
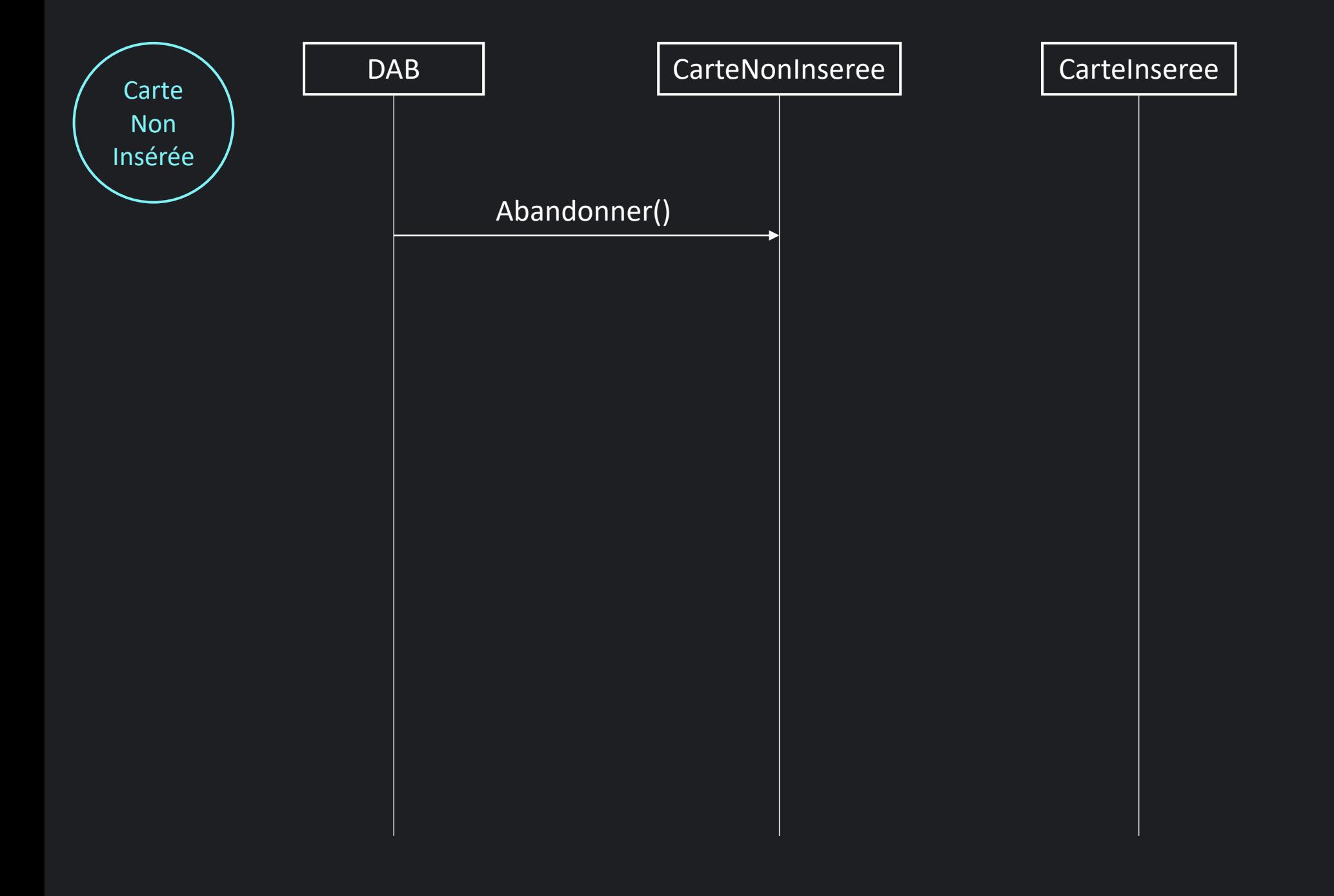

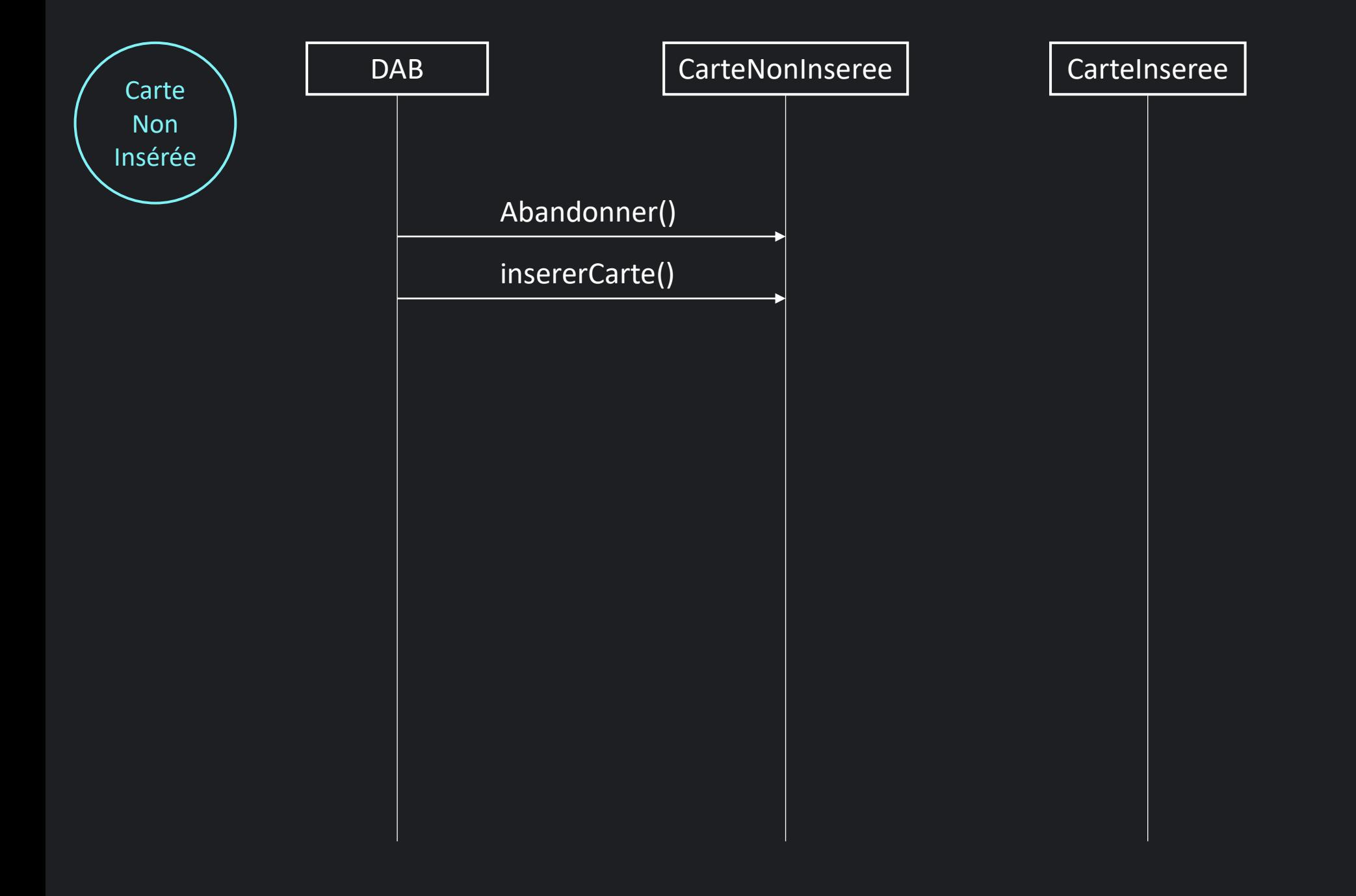

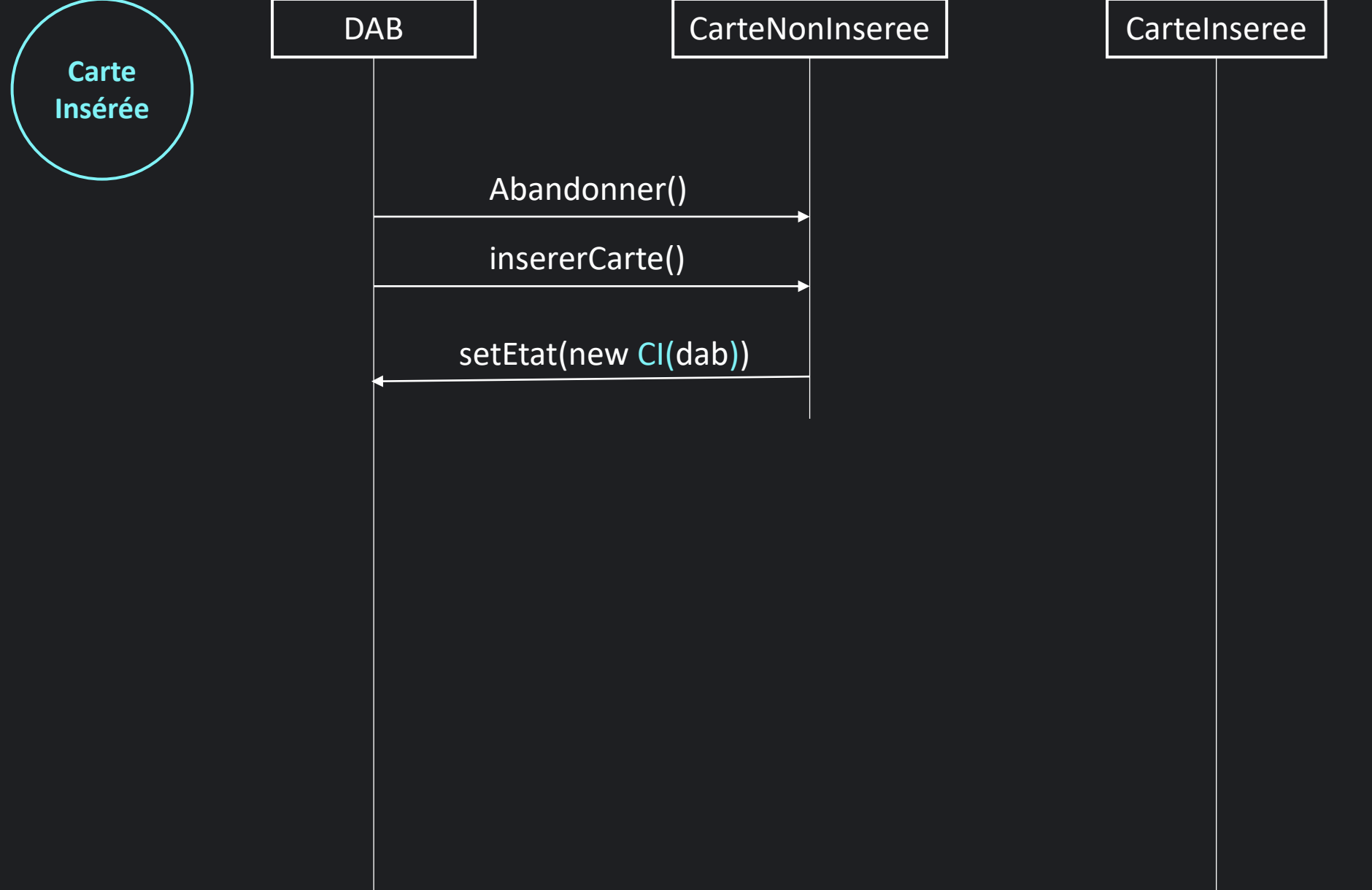

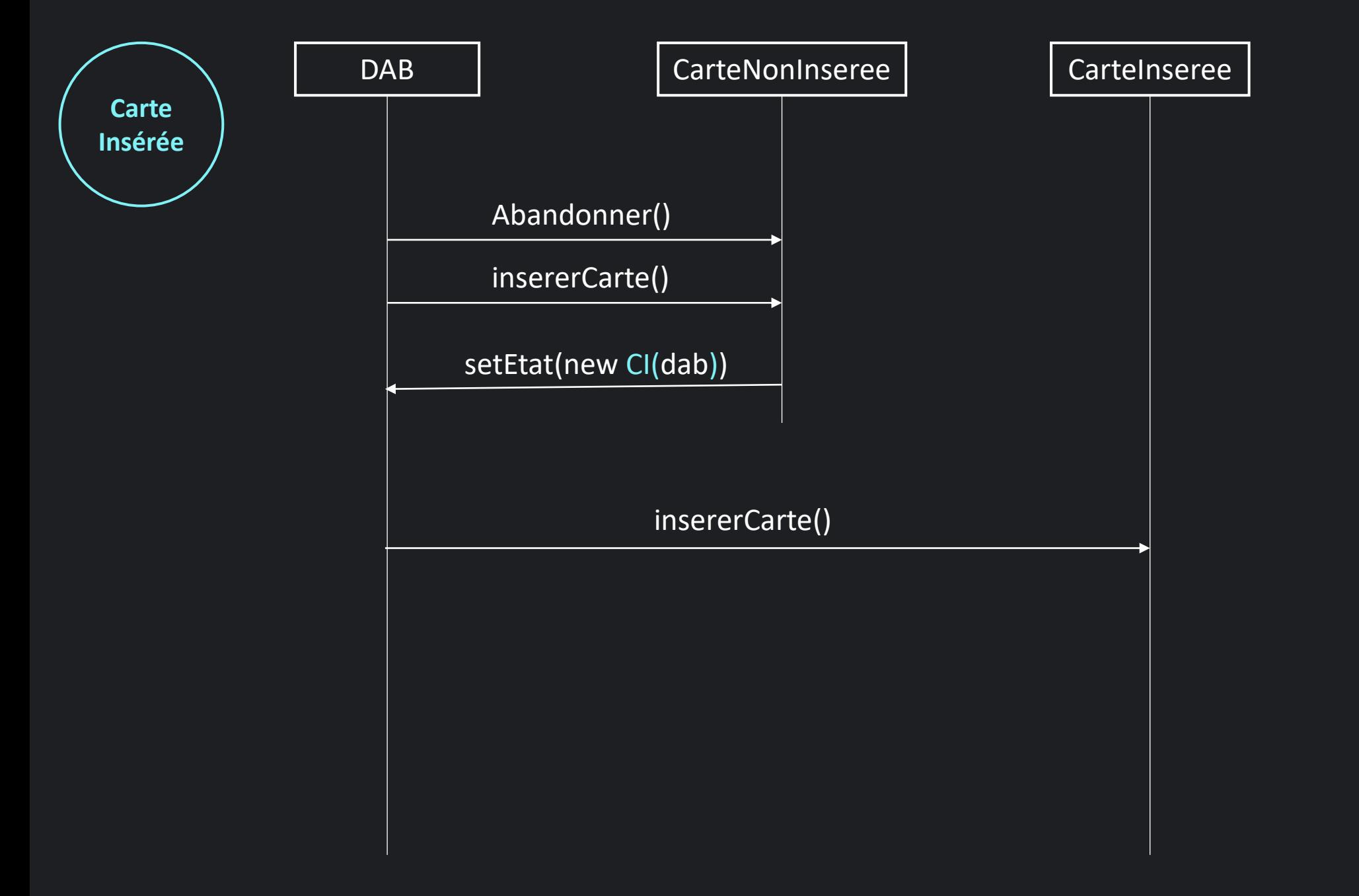

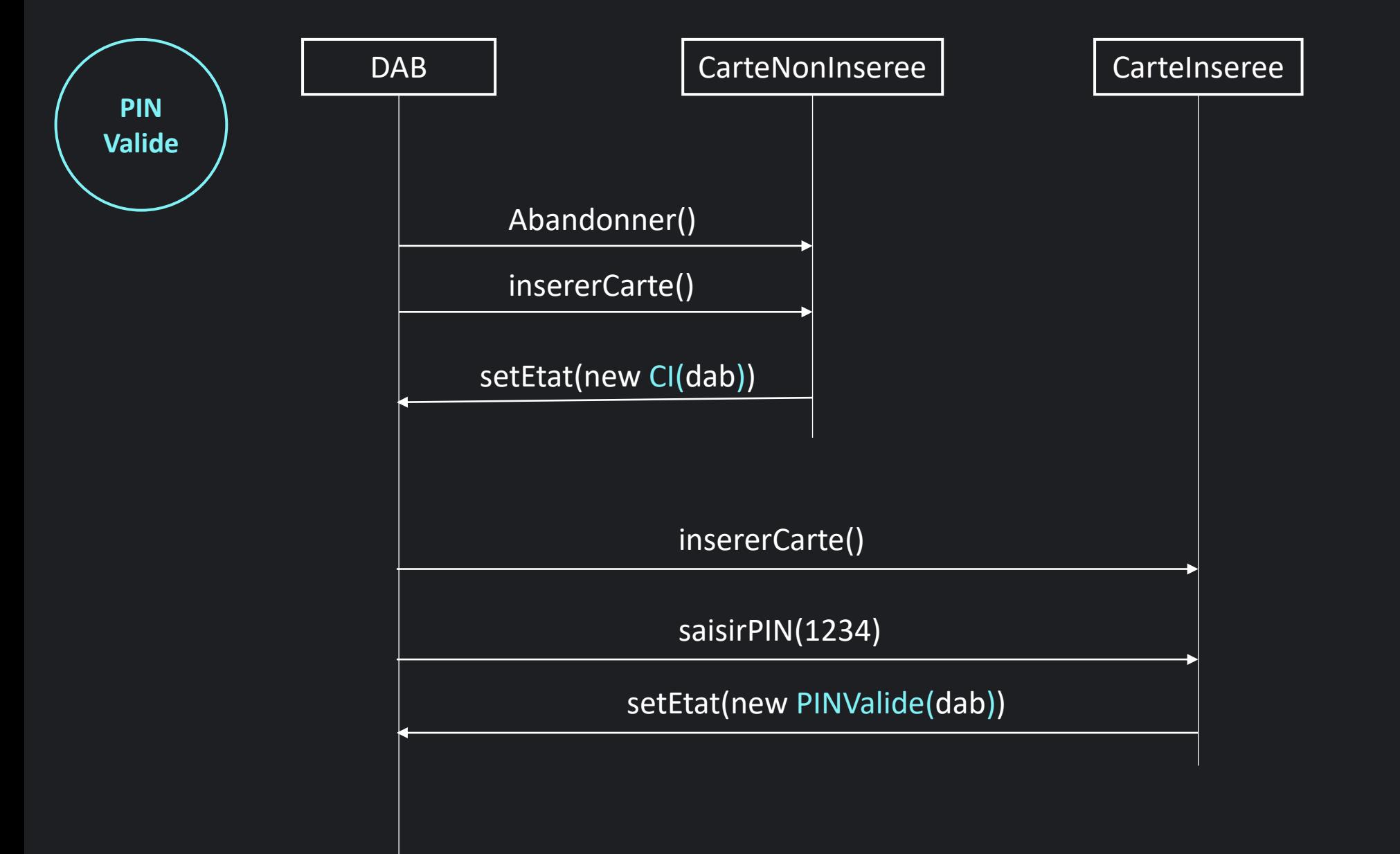

### **Mise en œuvre**

Sans patron Etat

### Mise en œuvre

**Avec patron Etat** 

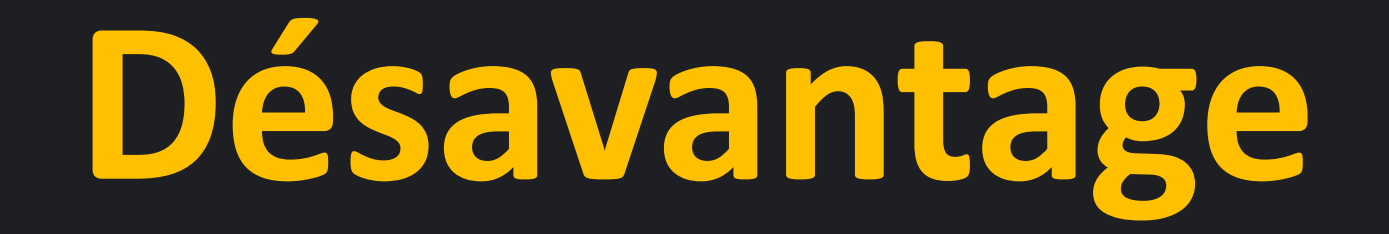

• Obliger d'implémenter toutes les méthodes de l'interface

```
public class Abandon implements Etat {
  private DAB dab;
  public void abandonner() { /* IMPOSSIBLE */ }
  public void insererCarte() { /* IMPOSSIBLE */ }
  public void saisirCode(short code) { /* IMPOSSIBLE */ }
  public void saisirMontant(short code) { /* IMPOSSIBLE */ }
  public void retirerCarte() {
    dab.setEtat(new CarteNonInseree(dab));
  }
}
```
• Obliger d'implémenter toutes les méthodes de l'interface

```
public class Abandon extends EtatAbs1 {
  private DAB dab;
  public void saisirCode(short code) { /* IMPOSSIBLE */ }
  public void saisirMontant(short code) { /* IMPOSSIBLE */ }
  public void retirerCarte() {
    dab.setEtat(new CarteNonInseree(dab));
  }
}
```
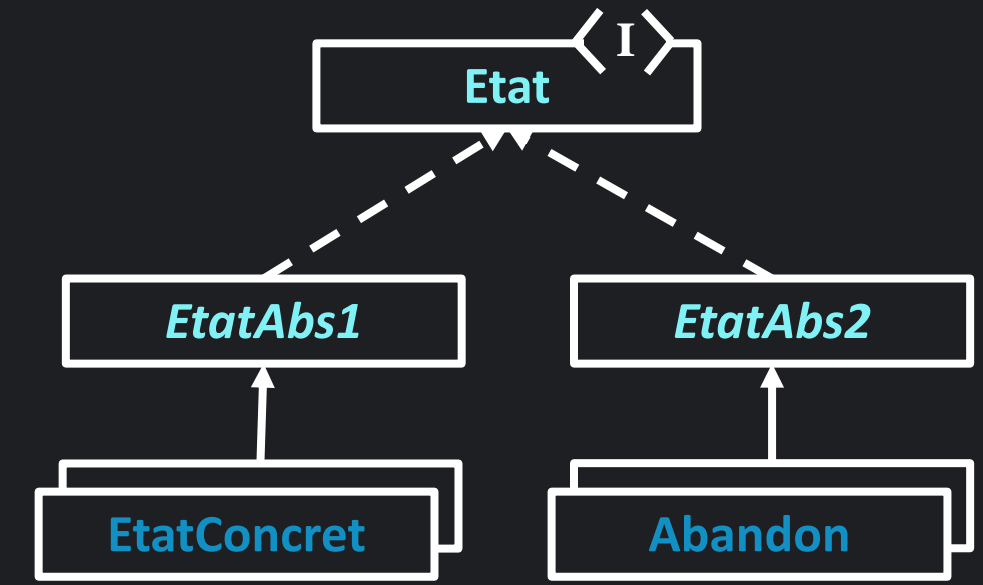